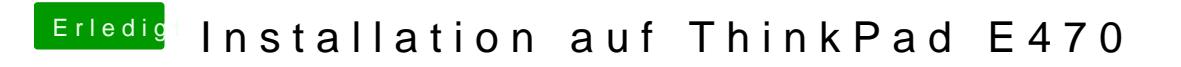

Beitrag von Tom Com vom 15. August 2017, 19:41

Also deaktivieren kann man bei mir im BIOS leider nichts

Gesendet von iPad mit Tapatalk